# Migrating workload to Azure Stack

#### **TEAMS:**

Mr. Anuphan Eiabpradit Mr. Wasawatt Chirdsanguan Miss Lalita Vaiwongvithayakun Miss Tippunnee Srimontra

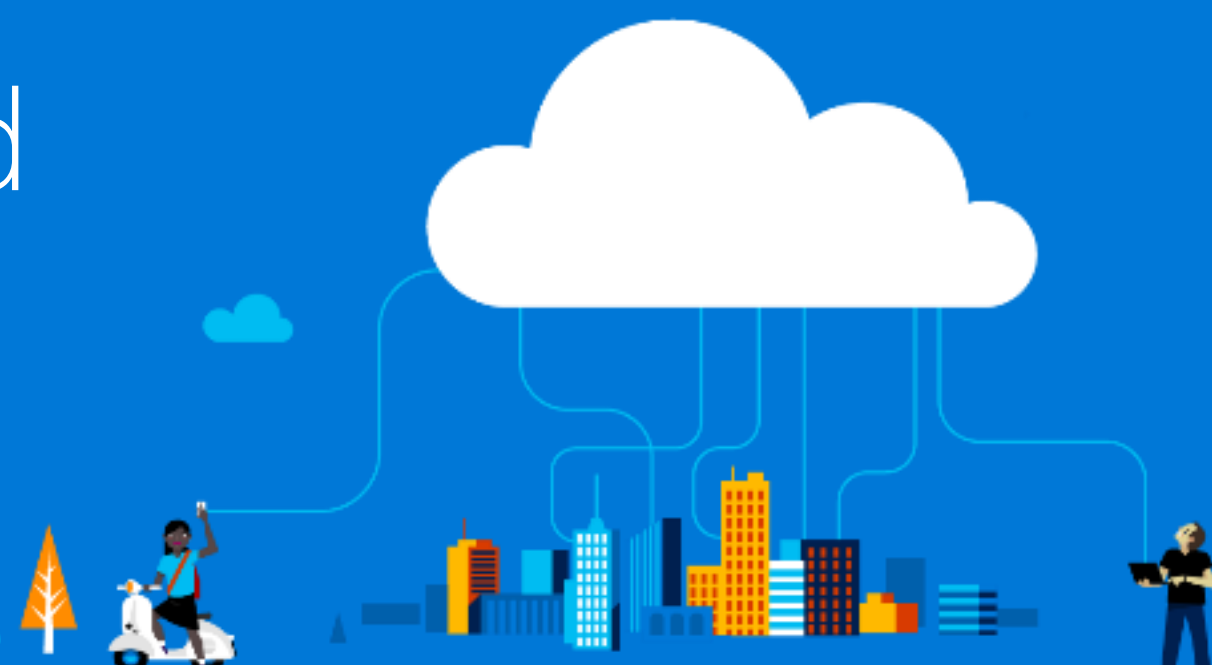

#### **Microsoft**

#### Azure Stack VS Azure

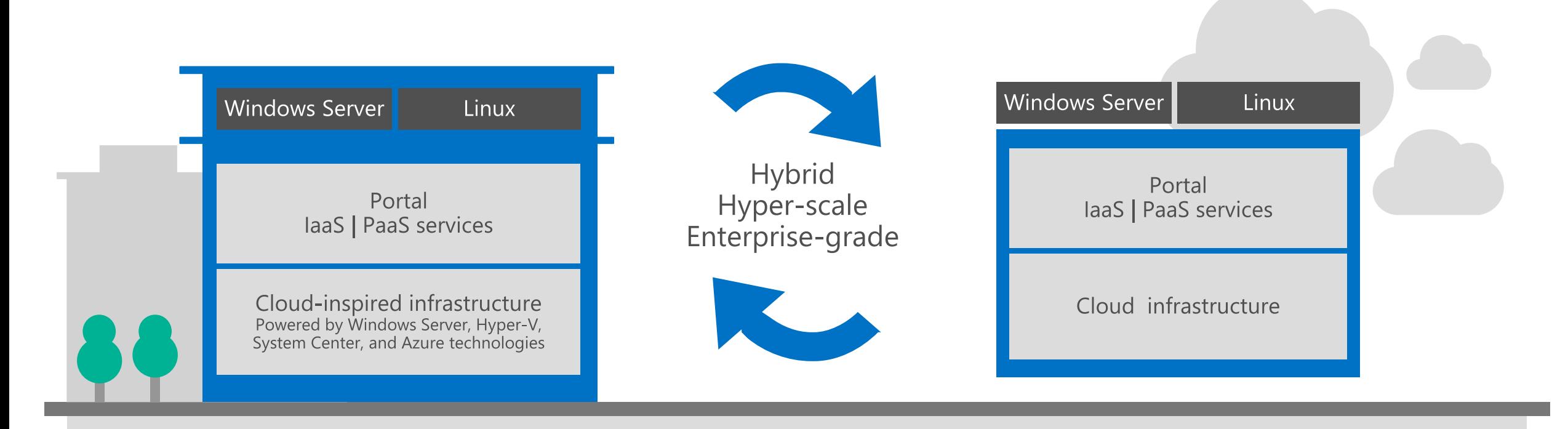

**Microsoft Azure Stack** Datacenter

**Microsoft Azure** 

### Opportunity to rethink your datacenter approach: think services, not servers

## Traditional datacenter

Tight coupling between infrastructure and apps Expensive, vertically integrated hardware Silo-ed infrastructure and operations Highly customized processes and configurations

### Microsoft Azure datacenter

Loosely coupled apps and micro-services Industry-standard hardware Service-focused DevOps Standardized processes and configurations

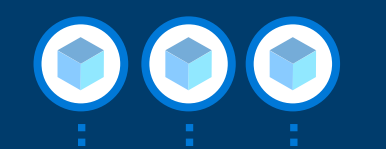

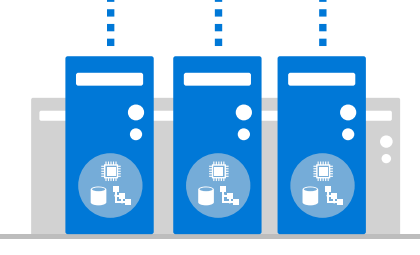

## Application spectrum

# Traditional first-party, third-party apps

SQL, Exchange, SharePoint, SAP, and Oracle, 3-tier scale-out apps

# Cloud-native apps and micro-services

Containerized apps, spanning IaaS and PaaS

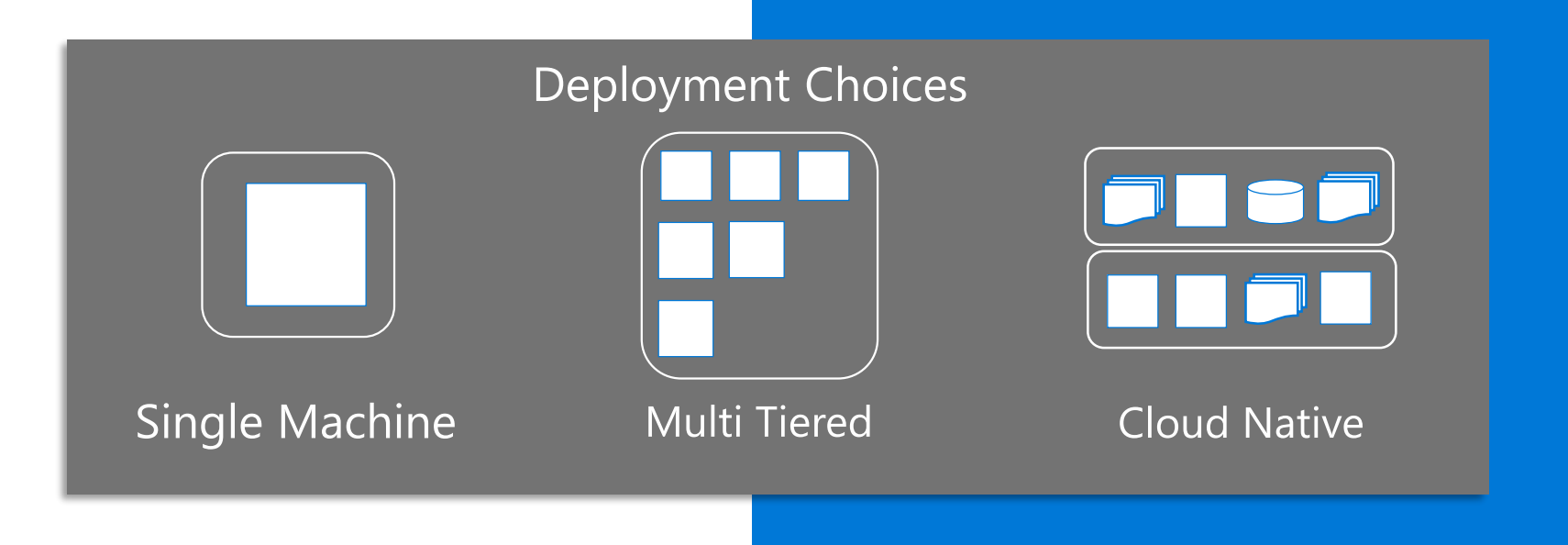

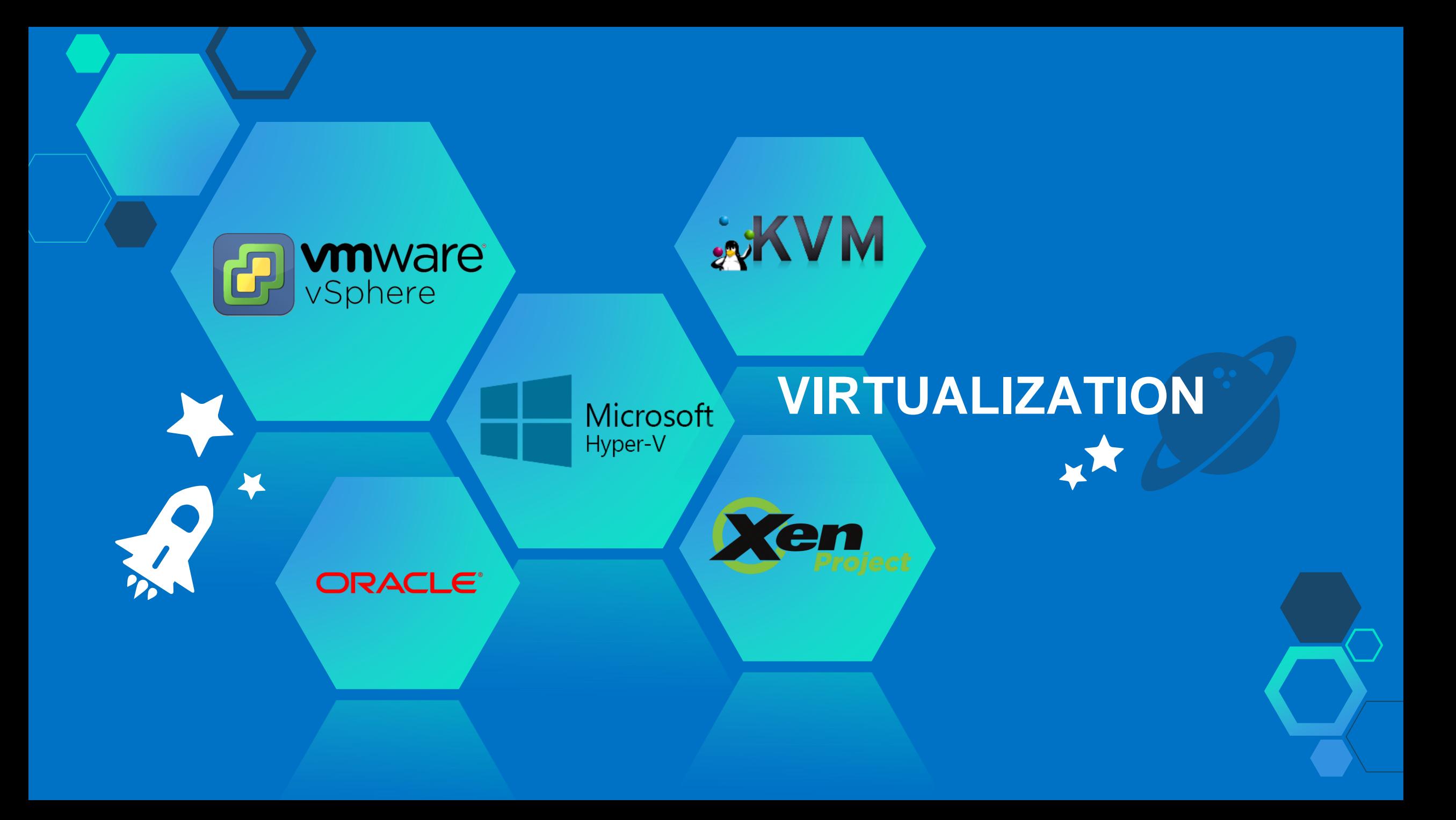

## Migration to Azure Stack

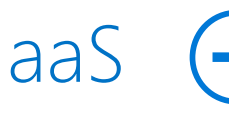

 $\lim_{k \to \infty} S_k$  Simply establish a VPN connection between a source cloud and an Azure Stack. Create a new VM, and move the solution manually from one VM to another.

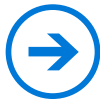

If you would have to export the machine from Azure Pack and prepare it to run with Azure. As Azure and Azure Stack use the same format. There is an easy way to import it to Azure.

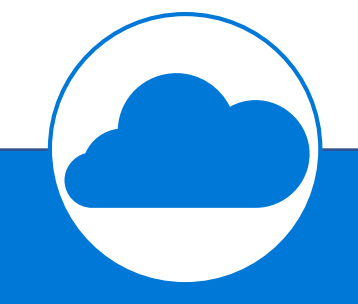

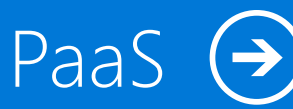

 $\text{Paas} \ (\rightarrow)$  PaaS SQL : Export the database on MS SQL/MySQL and import it to Azure Stack.

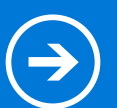

PaaS web apps : Re-create the web app using the Azure App services feature of Azure Stack and update the public DNS to migrate the accessibility.

# Migrating workload Solution

❖ Using Microsoft Virtual Machine Converter (MVMC)

❖ Using Third Party Tools

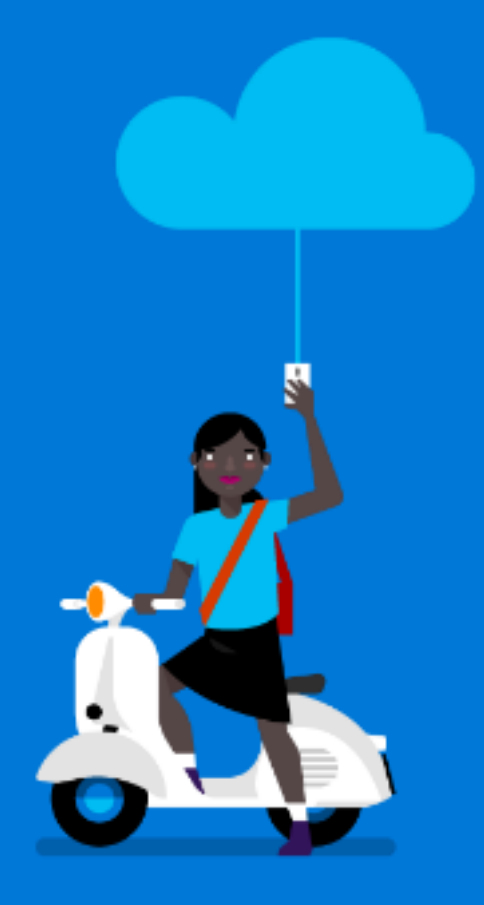

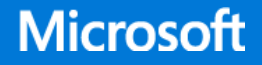

Microsoft Virtual Machine Converter Converting a VM: The Process

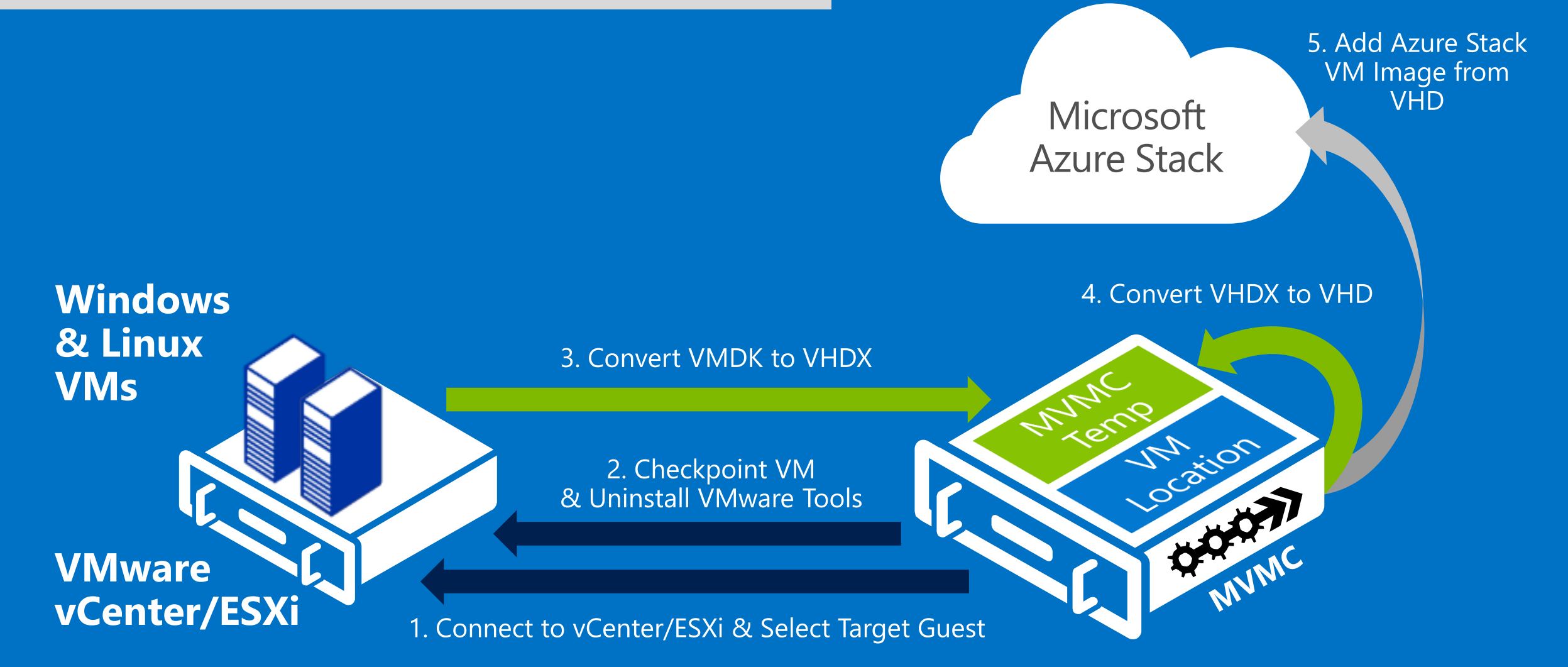

#### Third Party Tools Near-Zero Downtime Migrations

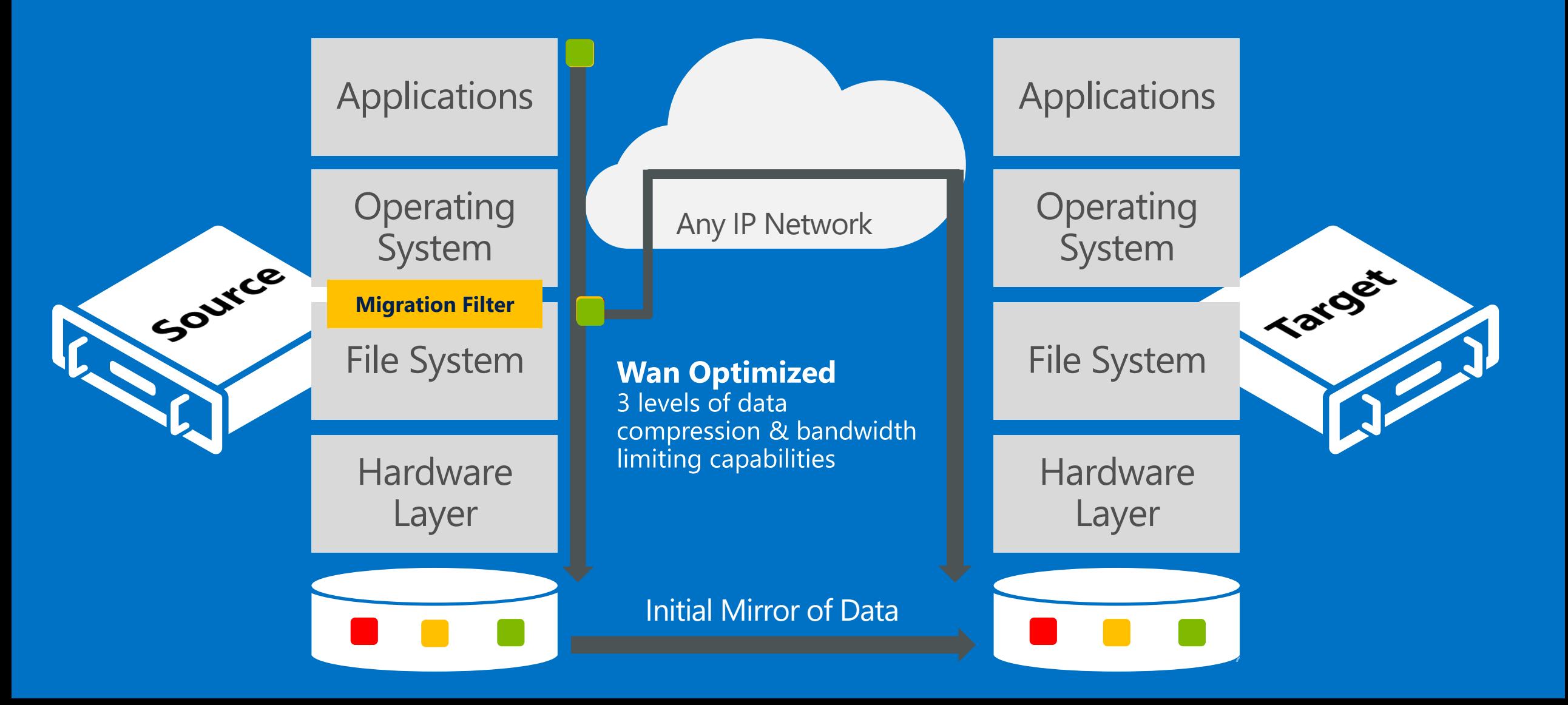

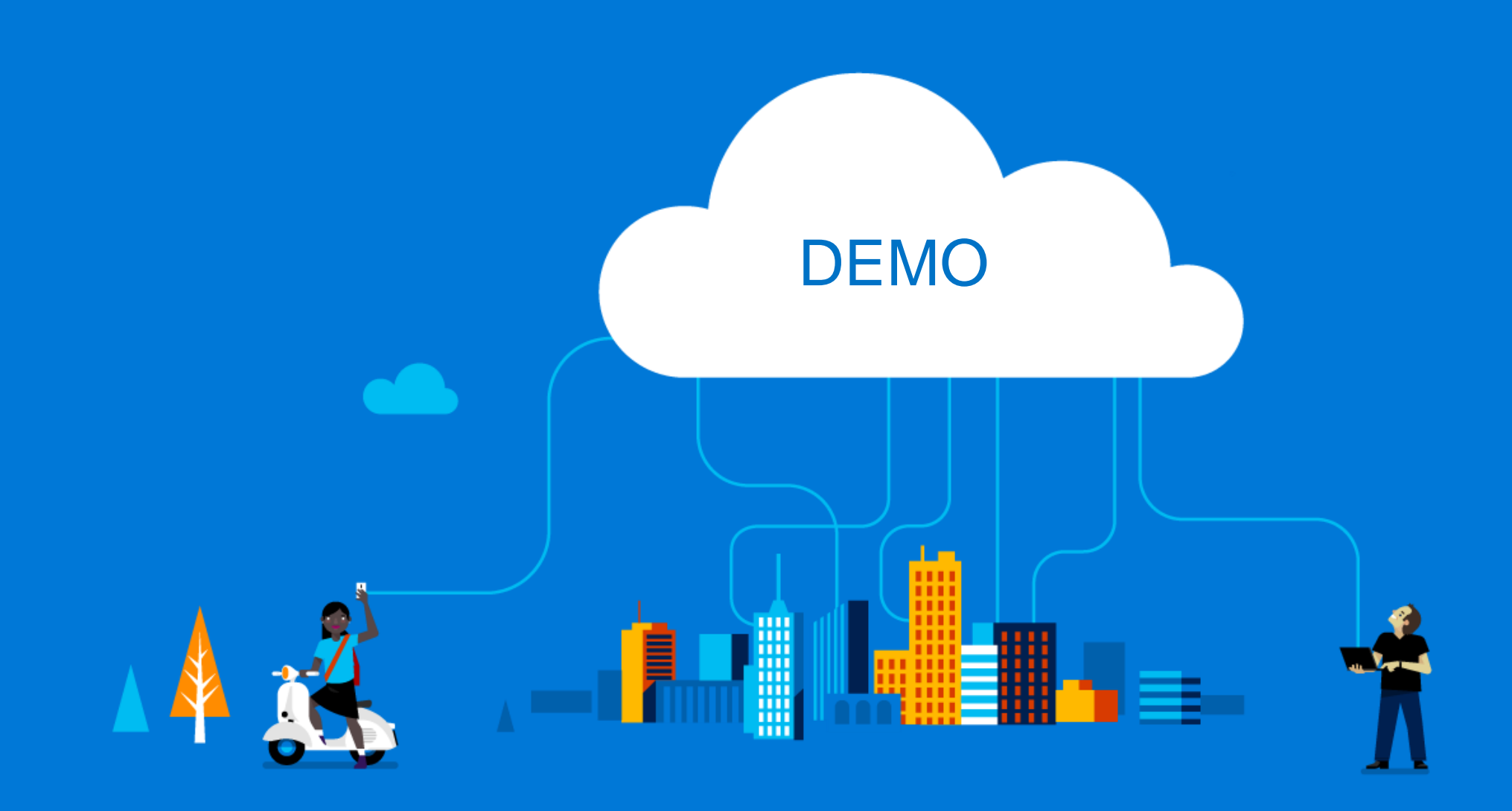

Microsoft